# **НАЦІОНАЛЬНИЙ УНІВЕРСИТЕТ «ПОЛТАВСЬКА ПОЛІТЕХНІКА ІМЕНІ ЮРІЯ КОНДРАТЮКА»**

# **Навчально-науковий інститут інформаційних технологій і механотроніки Кафедра будівельних машин і обладнання**

# **СИЛАБУС НАВЧАЛЬНОЇ ДИСЦИПЛІНИ**

# **ПРОГРАМНЕ ЗАБЕЗПЕЧЕННЯ МЕХАНІЧНОЇ ОБРОБКИ ТА ТЕХНОЛОГІЧНІ ПРОЦЕСИ 131БВБ4.1**

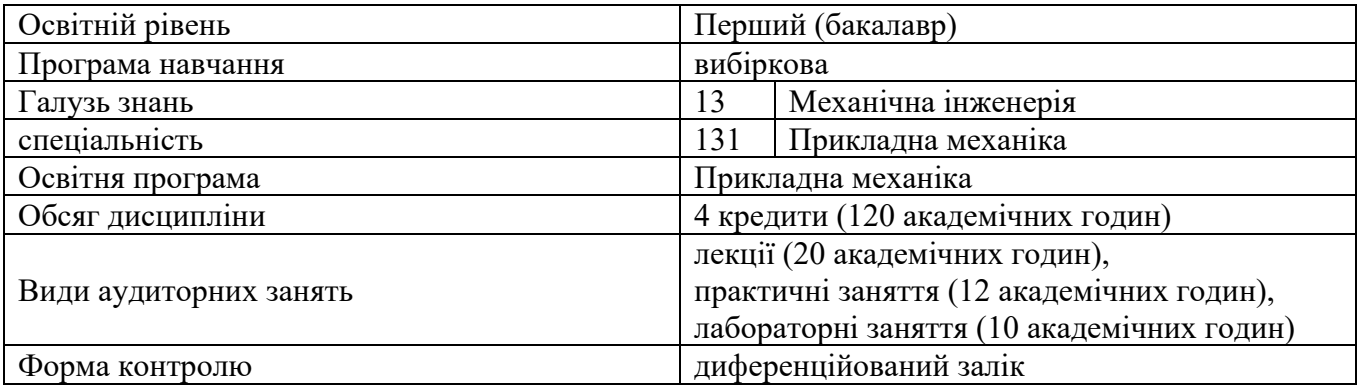

**Координатор курсу: Рогозін І.А. доцент кафедри будівельних машин і обладнання, к.т.н.**

**(понад 40 публікацій наукового, науково-методичного і науково-технічного характеру, з поміж яких 2 у НБД Scopus, понад 10 статей у фахових виданнях, 6 патентів на корисну модель).**

# **Асистент координатора:**

**Мета навчальної дисципліни:** формування у здобувачів вищої освіти знань та навичок з використання технічної літератури і нормативних документів, сучасних інформаційних технологій підготовки керуючих програм для механообробного обладнання з ЧПК, а саме програмних систем комп'ютерного проектування, систем автоматизованого проектування, програмних систем інженерного аналізу і комп'ютерного інжинірингу.

# **Компетентності за ОПП:**

ЗК 1 – здатність до абстрактного мислення, аналізу та синтезу.

ЗК 2 – знання та розуміння предметної області та розуміння професійної діяльності.

ЗК 7 – здатність вчитися і оволодівати сучасними знаннями.

ЗК 9 – навички використання інформаційних і комунікаційних технологій.

ЗК 12 – здатність до пошуку, оброблення та аналізу інформації з різних джерел.

ФК 1 – здатність аналізу матеріалів, конструкцій та процесів на основі законів, теорій та методів математики, природничих наук і прикладної механіки.

ФК 3 – здатність проводити технологічну і техніко-економічну оцінку ефективності використання нових технологій і технічних засобів.

ФК 7 – здатність застосовувати комп'ютеризовані системи проектування (CAD), виробництва (CAM), інженерних досліджень (CAE) та спеціалізоване прикладне програмне забезпечення для вирішення інженерних завдань з прикладної механіки.

ФК 8 – здатність до просторового мислення і відтворення просторових об'єктів,

конструкцій та механізмів у вигляді проекційних креслень та тривимірних геометричних моделей.

ФК 9 – здатність представлення результатів своєї інженерної діяльності з дотриманням загальноприйнятих норм і стандартів.

# **Програмні результати навчання за ОПП:**

РН 1 – вибирати та застосовувати для розв'язання задач прикладної механіки придатні математичні методи.

РН 5 – виконувати геометричне моделювання деталей, механізмів і конструкцій у вигляді просторових моделей і проекційних зображень та оформлювати результат у виді технічних і робочих креслень.

РН 7 – застосовувати нормативні та довідкові дані для контролю відповідності технічної документації, виробів і технологій стандартам, технічним умовам та іншим нормативним документам.

РН 8 – знати і розуміти основи інформаційних технологій, програмування, практично використовувати прикладне програмне забезпечення для виконання інженерних розрахунків, обробки інформації та результатів експериментальних досліджень.

РН 11 – розуміти принципи роботи систем автоматизованого керування технологічним обладнанням, зокрема мікропроцесорних, вибирати та використовувати оптимальні засоби автоматики.

РН 12 – навички практичного використання комп'ютеризованих систем проектування (CAD), підготовки виробництва (САМ) та інженерних досліджень (CAE).

РН 13 – оцінювати техніко-економічну ефективність виробництва.

РН 16 – вільно спілкуватися з професійних питань усно і письмово державною та іноземною мовою, включаючи знання спеціальної термінології та навички міжособистісного спілкування.

**Передумови для вивчення дисципліни:** перелік дисциплін, які мають бути вивчені раніше: 131БОК6 Інформатика та програмування; 131БОК7 Нарисна геометрія та інженерна графіка; 131БОК22 Електротехніка, електроніка та мікросхемотехніка; 131БОК24 Теоретичні основи технології виробництва деталей та складання машин; 131БОК30 Теорія різання; 131БОК32 Різальний інструмент.

## **Перелік дисциплін, для яких курс є передумовою:**

131БВБ6.1 Інструментальне забезпечення автоматизованого виробництва

131БВБ7.1 Верстатне обладнання автоматизованого виробництва

131БВБ8.1 Основи автоматизованого проектування машин

131БВБ10.1 Теорія автоматичного управління технологічними системами

131БВБ12.1 Технологічні основи машинобудування

#### **Очікувані результати навчання з дисципліни**

У результаті вивчення навчальної дисципліни студент повинен **знати:**

– принципи функціонування верстатного обладнання з програмним керуванням;

- технології автоматизованого виготовлення типових деталей машин;
- вимоги до керуючих програм, що розробляються;

– основні принципи створення керуючих траєкторій у програмному комплексі Autodesk / PowerMill;

#### **вміти :**

– розробляти керуючі програми для сучасних ЧПК металообробних верстатів та промислових роботів з використанням сучасних CAD/CAM/CAE систем;

– знаходити оптимальні рішень при створенні окремих видів продукції з урахуванням вимог динаміки, міцності, довговічності, безпеки життєдіяльності, якості і вартості;

– проектувати машини і конструкції з використанням програмних систем комп'ютерного проектування;

– виконувати розрахунково-експериментальні роботи і вирішувати науковотехнічні завдання в галузі прикладної механіки на основі досягнень техніки і технологій, класичних і технічних теорій і методів, фізико-механічних, математичних і комп'ютерних моделей.

## **Критерії оцінювання результатів навчання**

Критерієм успішного проходження здобувачем освіти підсумкового оцінювання є досягнення ним мінімальних порогових рівнів оцінок за кожним запланованим результатом вивчення навчальної дисципліни.

Мінімальний пороговий рівень оцінки варто визначати за допомогою якісних критеріїв і трансформувати в мінімальну позитивну оцінку числової (рейтингової) шкали.

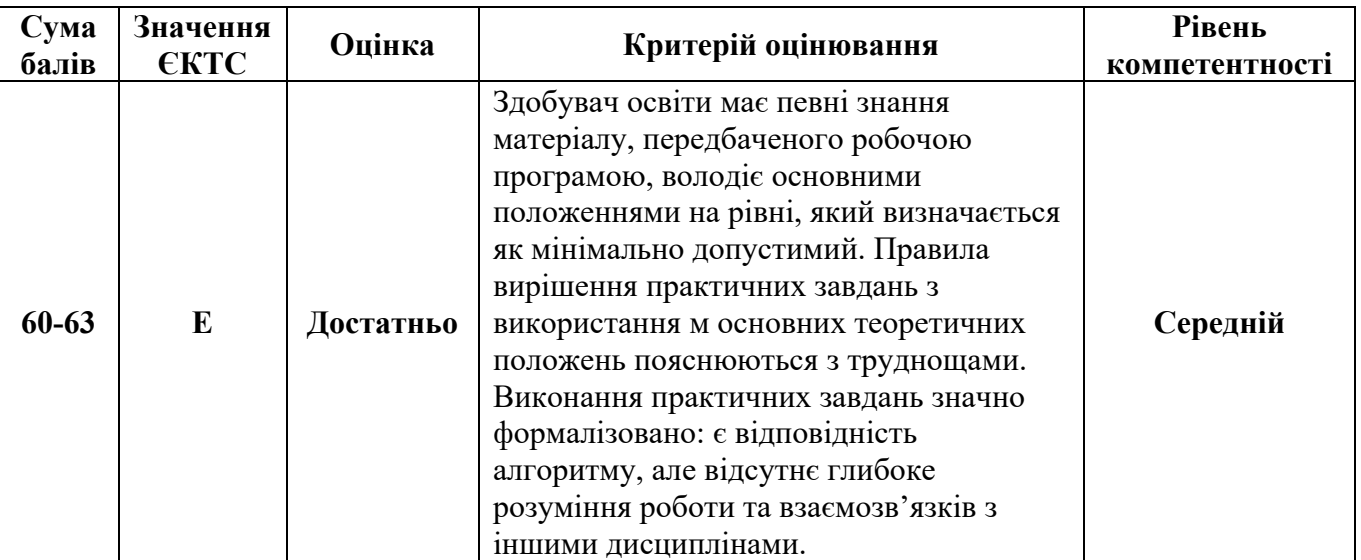

## **Засоби діагностики результатів навчання**

Засобами оцінювання та методами демонстрування результатів навчання є:

- виконання завдань на лабораторному обладнанні;
- виконання практичних завдань;
- написання рефератів із заданого переліку тем;
- залік.

# **Структура навчальної дисципліни**

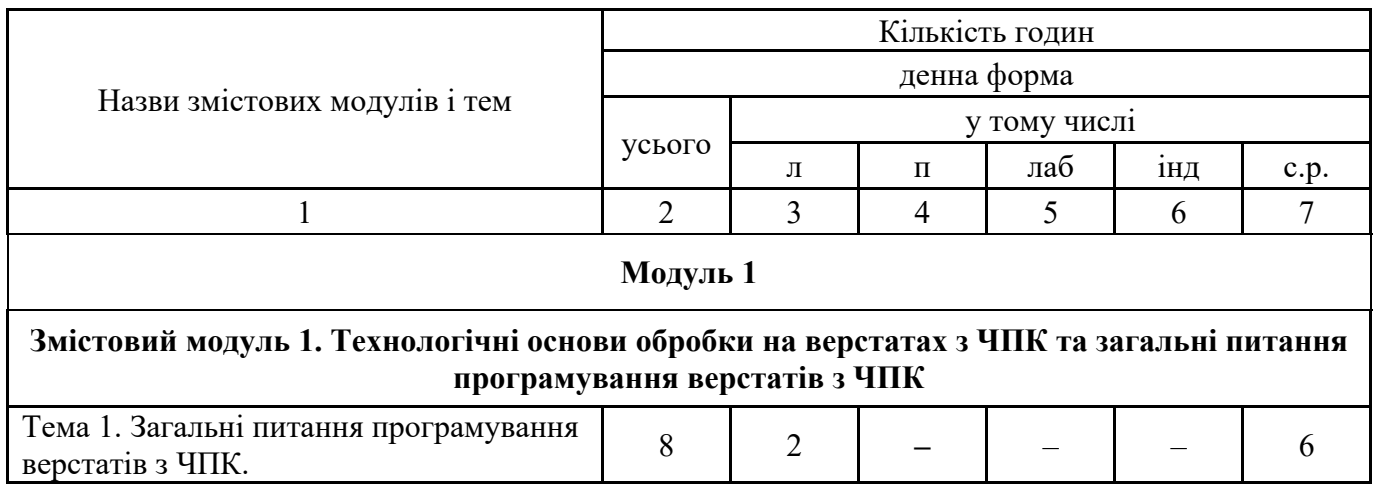

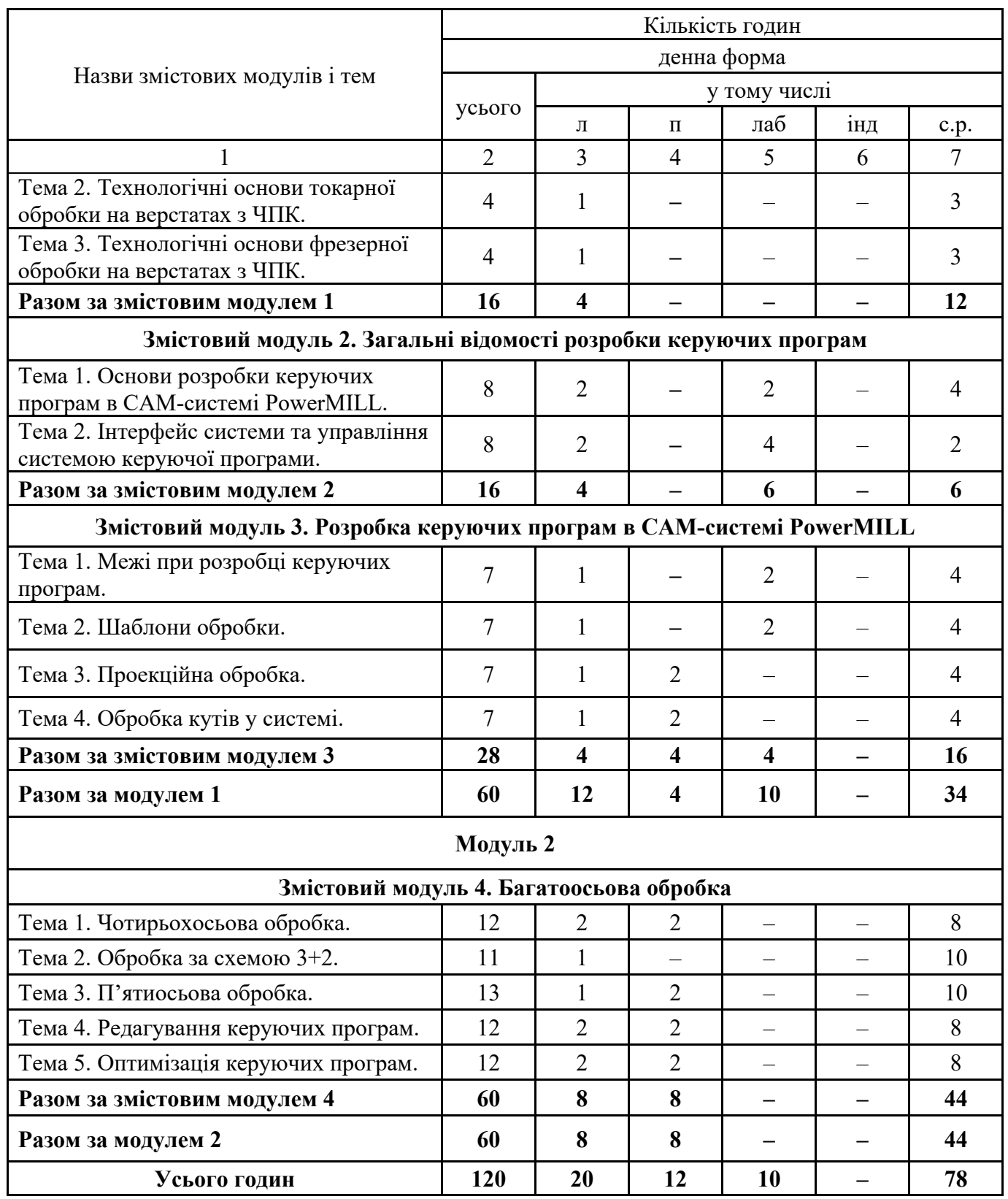

## **Методи контролю**

При організації навчання за кредитно-модульною системою для визначення рівня знань студентів застосовується процедура формування підсумкової оцінки з навчальної дисципліни за двома складовими – результатами поточної навчальної діяльності та результатами діагностики якості знань при складанні заліку. Поточна навчальна діяльність передбачає послідовне і систематичне накопичення балів за виконання всіх запланованих видів робіт.

Система контролю успішності студента включає наступні різновиди: поточний, модульний, підсумковий модульний та семестровий (академічний) контроль.

Поточний контроль здійснюється під час проведення лабораторних та практичних занять і має на меті перевірку і визначення рівня підготовленості студента до виконання конкретної роботи. Форми проведення поточного контролю під час навчальних занять можуть бути різними: усне опитування, обговорення проблемних питань, розв'язання ситуаційних завдань, виконання тестів, виконання аудиторних та позааудиторних контрольних робіт тощо.

Модульний контроль за окремий заліковий модуль може здійснюватися як під час проведення останнього семінарського або практичного заняття в межах окремого залікового модуля, так і у вигляді проведення модульної контрольної роботи.

Підсумковий модульний контроль є відображенням рівня опрацювання студентом теоретичного та практичного матеріалу, рівня засвоєння ним вказаного матеріалу. Підсумковий модульний контроль відображає результат накопичення студентом балів (від 1 до 100 балів) в процесі поточної навчальної діяльності.

Повний і остаточний підсумок вивчення студентами навчальної дисципліни здійснюється під час семестрового (академічного) контролю.

При семестровому контролі враховуються результати всіх попередніх видів контролю вивчення навчальної дисципліни.

Загальна підсумкова оцінка з навчальної дисципліни виводиться із суми балів за поточну успішність та за складання диференційованого заліку.

#### **Рекомендована література**

#### **Базова**

1. Delcam pic. PowerMILL 7. Training Course: 2007. – 1270 с.

2. Delcam pic. PowerMILL 6. Five Axis. Training Course: 2008. – 126 с.

3. Гжіров Р.І. та ін. Програмування обробки на верстатах з ЧПК. Довідник. – М.: Машинобудування, 1990. – 670 с.

4. Кузнєцов Ю.М. Верстати з ЧПК. – Київ, 2000. – 312 с.

#### **Допоміжна**

1. Ф.В. Медведев, И.В. Нагаев. Автоматизированное проектирование и производство деталей сложной геометрии на базе программного комплекса PowerSolution: Учеб. пособие / Под общ. ред. А.Г. Громашева. – Иркутск: Изд-во ИрГТУ, 2005 – 167 с.

2. Керування ДПтС: Модель і алгоритми / Під ред. С. В. Ємельянова. М.: Машинобудування, 1987. – 368 с.

3. Автоматизована підготовка програм для верстатів з ЧПК, Довідник / Р.Е.Сафрагон та ін. – К.: Техніка, 1986. – 191 с.